# puthon  $\bullet$

Python **Урок 1** 

### ▪ Философия языка

- Красивое лучше, чем уродливое.
- Явное лучше, чем неявное.
- Простое лучше, чем сложное.
- Сложное лучше, чем запутанное.
- Плоское лучше, чем вложенное.
- Разреженное лучше, чем плотное.
- Читаемость имеет значение.
- Особые случаи не настолько особые, чтобы нарушать правила.
- При этом практичность важнее безупречности.
- Ошибки никогда не должны замалчиваться.
- Если не замалчиваются явно.
- Встретив двусмысленность, отбрось искушение угадать.
- Должен существовать один и, желательно, *только* один — очевидный способ сделать это.
- Хотя он поначалу может быть и не очевиден, если вы не голландец.
- Сейчас лучше, чем никогда.
- Хотя никогда зачастую лучше, чем *прямо* сейчас.
- Если реализацию сложно объяснить идея плоха.
- Если реализацию легко объяснить идея, *возможно*, хороша.
- Пространства имён отличная штука! Будем делать их побольше!

### ■ Hello world

- repl.it
- print("Hello world!")

### Присваивание значения переменной

- $a = 2$
- а имя переменной
- $\cdot$  2  $e\ddot{e}$  значение
- $\bullet$  a = "lala"

### • Комментарии

### #однострочный

 $(1)$ 

### Многостроч-НЫЙ

 $(1)$ 

### ▪ Типы данных

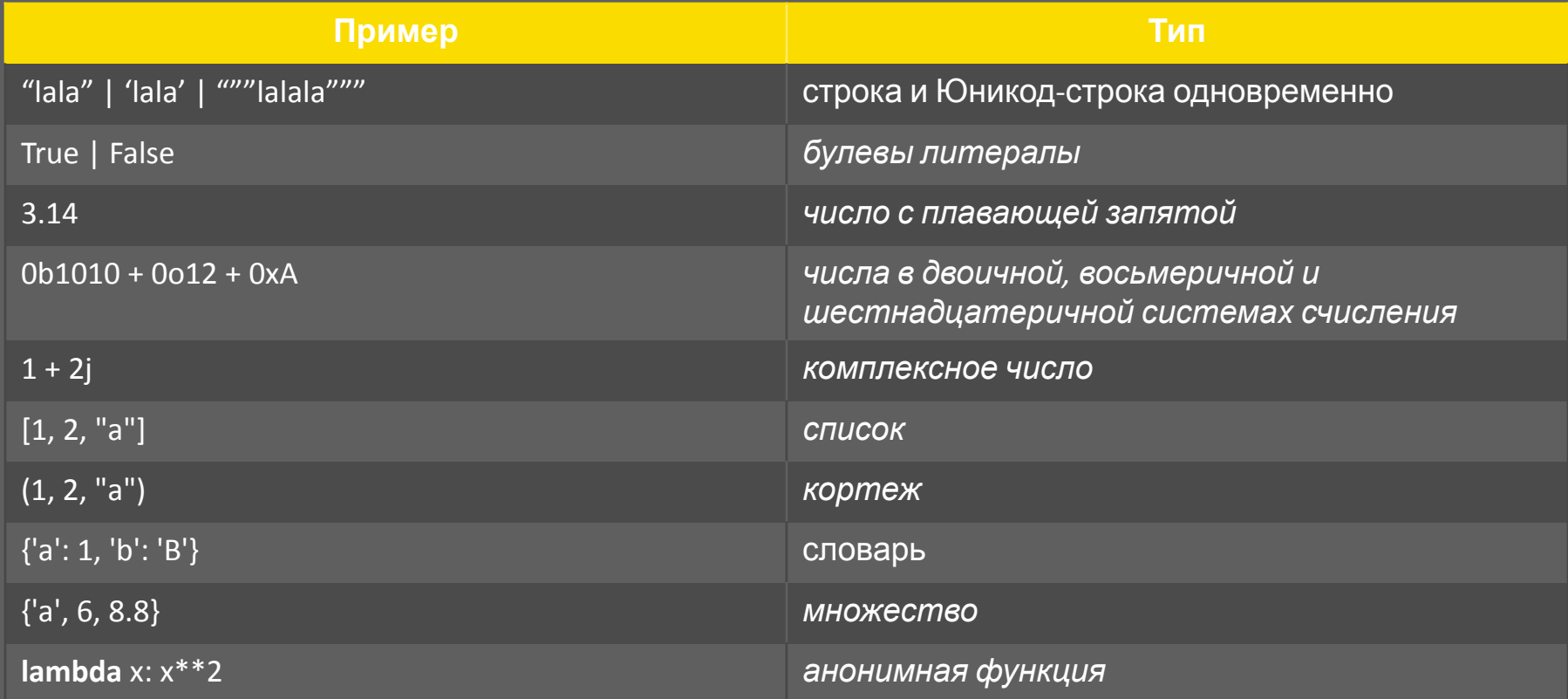

### Базовые арифметические операторы

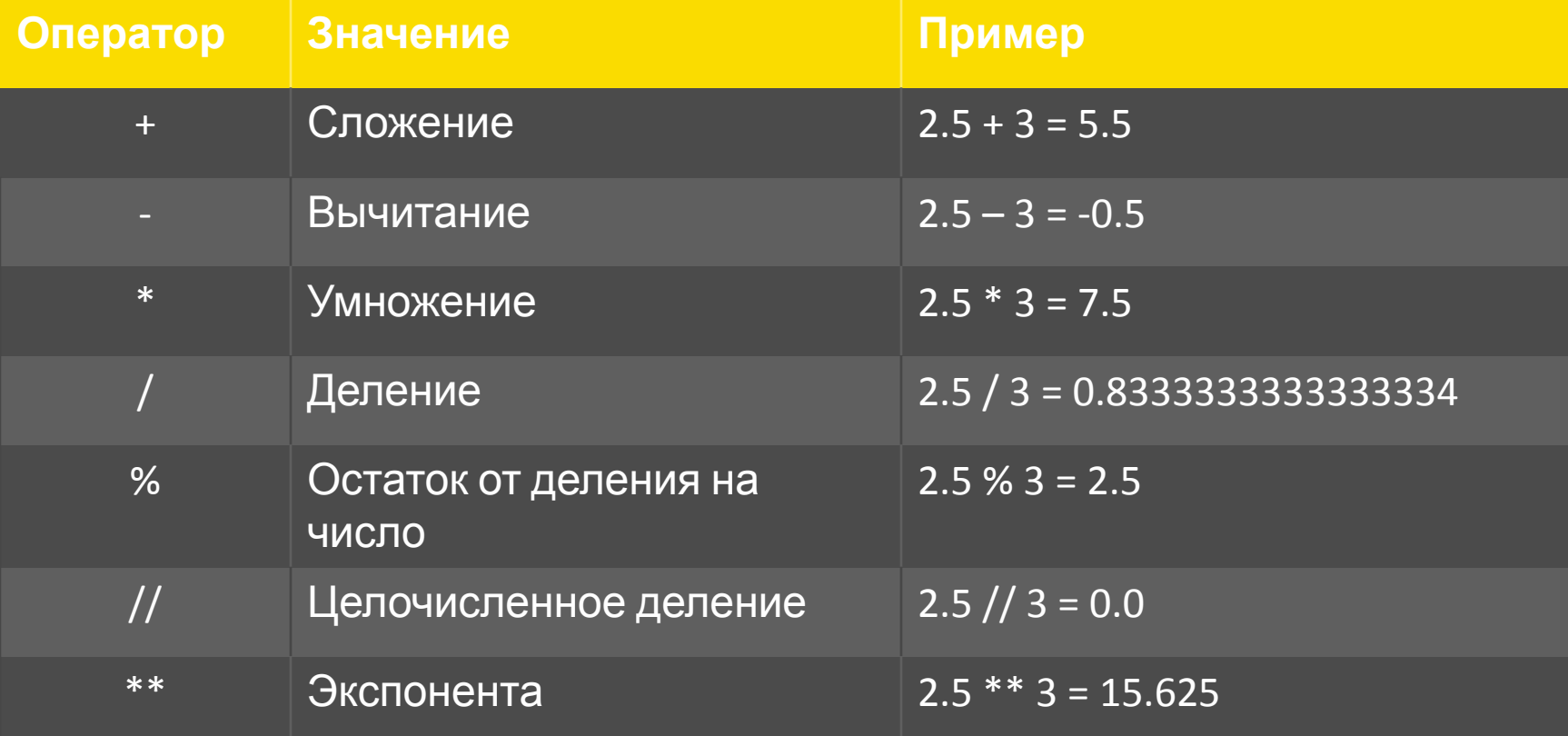

#### Сокращённые методы присваивания

$$
a * = 2 \Leftrightarrow a = a
$$
  
\n
$$
a / = 3 \Leftrightarrow a = a / 3
$$
  
\n
$$
3
$$

# ▪ Задача

- В переменную а записать значение 10.2
- Умножить на 2
- Целочисленно разделить на 3
- Возвести во 2 степень
- Записать остаток от деления на 4
- Вывести значение на экран
- Вывод: 0.0

# • Программа

 $\overline{a}$  = 10.2  $a^* = 2$  $\sqrt{a}/\sqrt{a}$  3  $\sqrt{a *^*} = 2^1$  $a %= 4$  $\overline{\mathsf{print(a)}\,\sharp 0.0}$ 

## ▪ Операторы сравнения

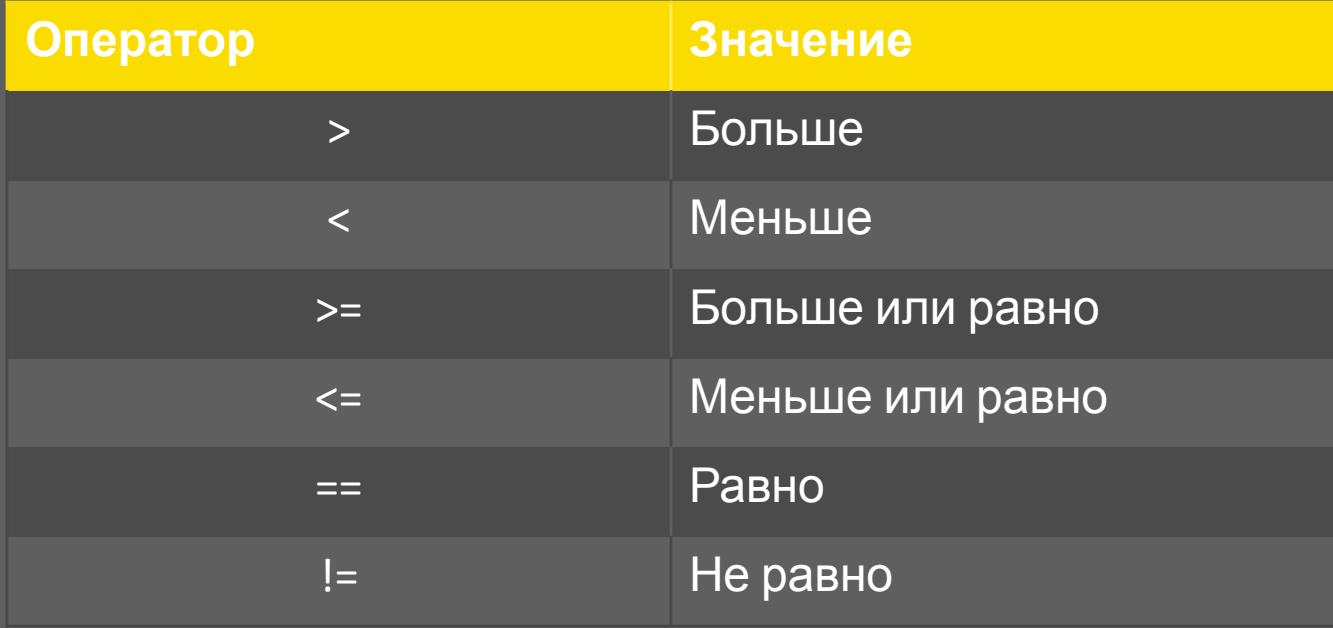

# ▪ Задача

- В переменной а счёт за обед (например 24)
- К нему добавляется налог в 12.5 процентов
- Плюс чаевые в размере 15 процентов от счёта
- Вывести окончательный счёт

### • Программа

### $a = 24$  $a^* = (1 + 12.5 / 100 + 15.0 / 100)$ print(a) #30.6

### • Условия

- pass  $elif(...):$ 
	- pass
- - - - - - - -
						-
- -
	-
- 
- -
- - -
		-
		-
	-
	-
	-
	-
	- -
- -
- - - - -
- 
- - - -
- 
- 
- 
- 
- 
- 
- 
- 
- -
- 
- 
- 
- 
- 
- 
- 
- 
- 
- 
- 
- 
- 
- 
- 
- 
- 
- $if(...):$

• вывести результат

размере 4

• чек больше или равен 30 – налог в

налог в размере 2

- чек больше или равен 20, но меньше 30 –
- чек меньше 20 нет налога
- вводится налог на роскошь

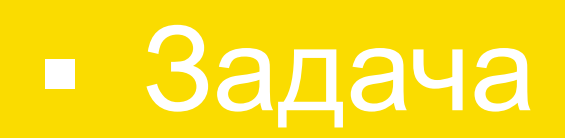

# • Программа

```
. . .
if(a < 24):
 print(a)elif(a < 30):
 \sqrt{print(a + 2)}else:
 print(a + 4)
```